## SAP ABAP table /SAPMP/MIGOBPMNG\_SCREENFIELD {MIGO BAdI for BPMNG: Transfer Structure to/from Ext. Screen}

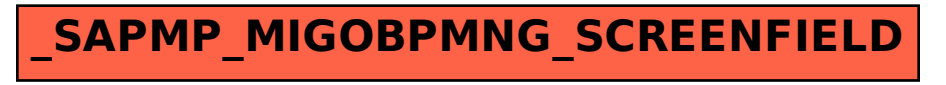